**МІНІСТЕРСТВО ОСВІТИ І НАУКИ УКРАЇНИ**

**ХАРКІВСЬКИЙ НАЦІОНАЛЬНИЙ ЕКОНОМІЧНИЙ УНІВЕРСИТЕТ ІМЕНІ СЕМЕНА КУЗНЕЦЯ**

# **СТРАТЕГІЧНИЙ МЕНЕДЖМЕНТ**

**Методичні рекомендації до виконання курсової роботи для здобувачів вищої освіти спеціальності 073 «Менеджмент» освітньої програми «Бізнес-адміністрування» першого (бакалаврського) рівня** 

> **Харків ХНЕУ ім. С. Кузнеця 2024**

УДК 005.21(072.034) C83

> **Укладачі:** О. В. Мазоренко І. М. Перерва С. К. Василик

Затверджено на засіданні кафедри менеджменту та бізнесу. Протокол № 1 від 25.08.2023 р.

*Самостійне електронне текстове мережеве видання*

 C83 рекомендації до виконання курсової роботи для здобувачів вищої **Стратегічний** менеджмент [Електронний ресурс] : методичні освіти спеціальності 073 «Менеджмент» освітньої програми «Бізнес-адміністрування» першого (бакалаврського) рівня / уклад. О. В. Мазоренко, І. М. Перерва, С. К. Василик. – Харків : ХНЕУ ім. С. Кузнеця, 2024. – 34 с.

Подано перелік можливих галузей і підприємств для виконання курсової роботи. Розглянуто основні положення, які допоможуть здобувачам вищої освіти в підготовці й захисті курсових робіт із навчальної дисципліни. Наведено зміст курсової роботи та вимоги до написання.

Рекомендовано для здобувачів вищої освіти спеціальності 073 «Менеджмент» освітньої програми «Бізнес-адміністрування» першого (бакалаврського) рівня.

**УДК 005.21(072.034)**

© Харківський національний економічний університет імені Семена Кузнеця, 2024

# **Вступ**

<span id="page-2-0"></span>Навчальну дисципліну «Стратегічний менеджмент» спрямовано на вивчення місця та ролі стратегічного управління в успішному функціонуванні будь-якої організації, незалежно від її розміру чи сфери діяльності; найбільш поширених і нових підходів до аналізу середовища організації, методів визначення її конкурентної позиції; моделей і методів розроблення системи стратегій у вигляді «стратегічного набору»; особливостей функціонування окремих підсистем підприємства у стратегічному режимі; практичних результатів застосування стратегічного управління на підприємствах України.

У процесі навчання здобувачі вищої освіти здобувають необхідні знання під час лекційних занять, виконують завдання щодо практичного використання цих знань. Вивчення теоретичних положень навчальної дисципліни «Стратегічний менеджмент» потребує їх закріплення за допомогою практичних занять, а також під час написання курсової роботи з дисципліни.

Методичні рекомендації до виконання курсової роботи, допоможуть здобувачам вищої освіти в оволодінні методами самостійного дослідження та практичному застосуванні теоретичних знань у ході проведенні дослідження в процесі написання курсової роботи.

Відповідно до навчального плану спеціальності 073 «Менеджмент» освітньої програми «Бізнес-адміністрування» вивчення навчальної дисципліни «Стратегічний менеджмент» завершується виконанням курсової роботи, яка займає особливе місце в системі діагностики якості підготовки здобувачів вищої освіти зі спеціальності «Менеджмент».

Курсову роботу спрямовано на розвиток самостійної діяльності та аналітичних здібностей здобувачів вищої освіти. Курсова робота дозволить їм поглибити і систематизувати свої теоретичні та практичні знання у сфері стратегічного управління діяльністю підприємства.

Під час виконання курсової роботи здобувач вищої освіти має продемонструвати вміння користуватися нормативними документами та спеціальною науковою літературою, грамотно формулювати та висловлювати думки, судження й обґрунтовані пропозиції.

Мета методичних рекомендацій – формування в здобувачів вищої освіти знань загальних основ управління, оволодіння методами самостійного дослідження, практичне застосування теоретичних знань для

вирішення конкретних завдань у ході виконання курсової роботи з навчальної дисципліни.

Методичні рекомендації містять чіткі вказівки та інструменти, необхідні для успішного виконання курсової роботи. Вони охоплюють широкий спектр аспектів – від вибору теми та формулювання проблеми до аналізу стратегічних альтернатив і висновків.

Результати навчання та компетентності, які формує навчальна дисципліна, наведено в табл. 1.

Таблиця 1

## **Результати навчання та компетентності, які формує навчальна дисципліна**

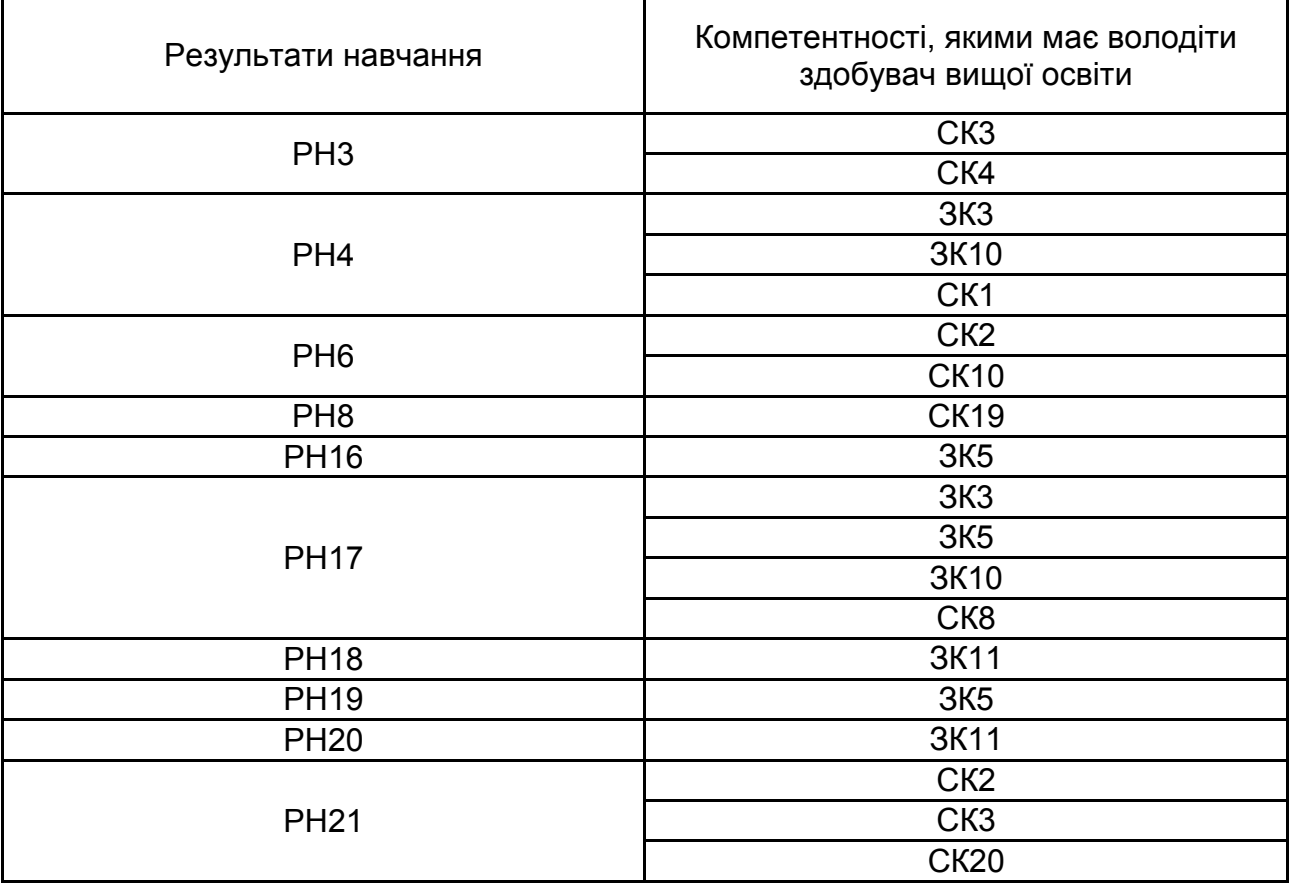

*Примітка*.

ЗК3. Здатність до абстрактного мислення, аналізу, синтезу.

ЗК5. Знання та розуміння предметної області та розуміння професійної діяльності.

ЗК10. Здатність до проведення досліджень на відповідному рівні.

ЗК11. Здатність до адаптації та дії у новій ситуації.

СК1. Здатність визначати та описувати характеристики організації.

СК2. Здатність аналізувати результати діяльності організації, зіставляти їх з факторами впливу зовнішнього та внутрішнього середовища.

СК3. Здатність визначати перспективи розвитку організації.

СК4. Вміння визначати функціональні області організації та зв'язки між ними.

СК8. Здатність планувати діяльність організації та управляти часом.

СК10. Здатність оцінювати виконувані роботи, забезпечувати їх якість та мотивувати персонал організації.

СК19. Здатність формувати на підприємстві умови, які сприяють виникненню та просуванню інновацій, розуміти існуючу й нову технологію та її вплив на нові / майбутні ринки.

СК20. Здатність формування ефективних процедур та комунікаційних механізмів міжособистісної взаємодії в бізнес-середовищі, у тому числі для адаптування до нових ситуацій.

РН3. Демонструвати знання теорій, методів і функцій менеджменту, сучасних концепцій лідерства.

РН4. Демонструвати навички виявлення проблеми та обґрунтування управлінських рішень.

РН6. Виявляти навички пошуку, збирання та аналізу інформації, розрахунку показників для обґрунтування управлінських рішень.

РН8. Застосовувати методи менеджменту для забезпечення ефективності діяльності організації.

РН16. Демонструвати навички самостійної роботи, гнучкого мислення, відкритості до нових знань, бути критичним і самокритичним.

РН17. Виконувати дослідження індивідуально та/або в групі під керівництвом лідера.

РН18. Оцінювати можливості використання технологій для оптимізації ефективності бізнесу.

РН19. Демонструвати навички аналізу та синтезу інформації, пристосовуючи їх для аналізу та вирішення проблем в різних галузях бізнесу та менеджменту.

РН20. Координувати аспекти діяльності бізнес-організацій, які сприяють ефективності її роботи.

РН21. Демонструвати комунікативні, дослідницькі, технологічні та кроскультурні навички, необхідні для аналізу бізнес-ситуацій, готувати, обґрунтовувати і презентувати управлінські рішення.

# <span id="page-5-0"></span>**Методичні рекомендації до виконання курсової роботи**

## **1. Порядок виконання курсової роботи**

<span id="page-5-1"></span>Для успішного виконання курсової роботи з навчальної дисципліни «Стратегічний менеджмент» здобувач вищої освіти має чітко дотримуватися таких рекомендацій.

Курсову роботу виконують у такій послідовності: вибір галузі та підприємства для курсової роботи; вивчення літератури за темою; складання плану роботи; написання та оформлення роботи; подання курсової роботи керівнику для рецензування; захист курсової роботи.

Курсову роботу виконують самостійно за консультації наукового керівника в процесі вивчення здобувачами вищої освіти навчальної дисципліни відповідно до навчального плану. Курсова робота передбачає наявність таких елементів дослідження: тема, актуальність, мета, завдання, предмет і об'єкт дослідження, практична значущість, комплексний системний підхід до вирішення завдань дослідження, теоретичне використання сучасної методології стратегічного аналізу.

Курсова робота з дисципліни «Стратегічний менеджмент» має прикладний характер, тому темою курсової роботи є «Стратегічний аналіз діяльності підприємства …». Здобувач вищої освіти може вибрати галузь і підприємство за власним бажанням чи з наведеного в цих методичних рекомендаціях переліку, або вибрати для дослідження в курсовій роботі підприємство, яке потім стане об'єктом дослідження в його дипломній роботі бакалавра. Вибір підприємства для дослідження потрібно погодити з керівником.

**Метою курсової роботи** є кінцевий результат, на досягнення якого її спрямовано.

**Об'єкт** дослідження – це процес або явище, що створює проблемну ситуацію або потребує більш детального вивчення.

6

**Предмет –** це явище або процес, що розглядають як елемент, частину об'єкта дослідження.

Основними завданнями виконання курсової роботи є такі:

ознайомитися з вимогами до організації та проведення дослідження, підготовки та оформлення курсової роботи як виду дослідження;

опрацювати методику роботи з основними джерелами інформації та науковою літературою;

обґрунтувати актуальність, наукову та практичну значущість вибраної для дослідження теми;

отримати знання та навички з використання методології дослідження та оформлення теоретичних і експериментальних результатів у формі курсової роботи;

набути вміння самостійно використовувати методику проведення стратегічного аналізу;

набути знань і навичок з обґрунтування та пояснення необхідного рівня ключових результатів;

ознайомитися з вимогами до підготовки курсової роботи та порядком її захисту.

## **2. Теми для курсових робіт**

<span id="page-6-0"></span>Перелік можливих галузей та підприємств для курсових робіт щорічно розробляє, переглядає й уточнює кафедра менеджменту та бізнесу відповідно до сучасних тенденцій. Курсову роботу виконують за варіантами (кожен здобувач вищої освіти має вибрати компанію для дослідження в курсовій роботі, свій вибір слід погодити з керівником). Деякі орієнтовні галузі та підприємства для дослідження подано нижче. Вибираючи міжнародну компанію доцільно зосередитися на аналізі діяльності підприємства на певному географічному ринку (перевагу віддають дослідженню діяльності підприємства на ринку України).

## **Перелік можливих галузей та підприємств для курсової роботи**

1. **Металургійні компанії** (Arcelormittal, CISA, World Steel Association, Hebei Iron & Steel Group, Nippon Steel, Sumitomo Metal Industries).

2. **Найбільші швейні компанії** (Christian Dior, Nike, Inditex, Adidas, GAP, Converse, Versace, Prada).

3. **Транспорт** (APM-Maersk, Mediterranean Shipping Company, CMA CGM, Evergreen Line, Hapag-Lloyd, COSCO Container L., Укрферрі).

4. **Найбільші компанії з виробництва зброї** (Norinco, Textron, DCNS, Honeywell, Safran, Rolls-Royce, Huntington Ingalls, L-3 Communications, Thales, Finmeccanica, United Technologies Corporation, EADS / Airbus Group, General Dynamics, Northrop Grumman, BAE System, Boeing, Lockheed Martin).

5. **Найбільші мережі ресторанів швидкого харчування** (McDonald's, Subway, Papa John's, Dairy Queen, Dunkin 'Donuts, Domino's Pizza, Burger King, Starbucks, Pizza Hut, KFC).

6. **Компанії харчової промисловості** (Nestlé S.A., The Procter & Gamble Company, Unilever Group, PepsiCo, Inc., The Coca-Cola Company, Associated British Foods, Groupe Danone, Mars).

7. **Електроніка** (Apple Inc., Samsung Electronics Co., Panasonic Corporation).

8. **Послуги** (PriceWaterHouseCoopers, Ernst&Young, Deloitte, KPMG, Ukrtransgaz, Southern Railway).

9. **Будівельні компанії** (VINCI, BECHTEL, BECHTEL, CCCC Ltd, SKANSKA, BUDIMEX).

10. **Авіаперевезення** (American Airlines Group, Deutsche Lufthansa, Delta Air Lines, Emirates, Delta Air Lines ).

11. **Виробники автомобілів** (General Motors, Renault-Nissan, PSA, Toyota, Ford, Chrysler, Volkswagen, Daimler AG, BMW).

12. **Телекомунікаційні компанії** (China Mobile Ltd., Verizon Communications Inc., Vodafone Group plc, AT&T, Telefonica, Kyivstar, Orange).

13. **ІТ-компанії** (IBM, Microsoft Corporation, Oracle Corporation, Hewlett Packard Enterprise, SAP, CSC, CA Technologies).

14. **Банки** (UniCredit Group, Privat Bank, Bank of America, Credit Agricole, Raiffeisen Bank, OTP Bank, BNP Paribas Group).

15. **Індустрія туризму** (Disneyland Park, Hilton Hotels and Resorts, Legoland, Radisson Hotels, Sheraton, Walt Disney World Resort).

У процесі виконання курсової роботи здобувач вищої освіти має якомога більше охопити теоретичні питання вибраної теми.

Основними принципами дослідження є науковість і об'єктивність.

Аналіз статистичних даних, ретельний аналіз фактів і врахування існуючих взаємозв'язків у процесі інтерпретації результатів та формулювання висновків.

Принцип об'єктивності означає, що здобувач вищої освіти вивчає тему курсової роботи в безперервному зв'язку з практикою, підтверджуючи статистику і факти. Під час виконання курсової роботи потрібно використовувати матеріали літературних джерел та офіційної статистики.

# **3. Оцінювання курсової роботи**

<span id="page-8-0"></span>Курсову роботу оцінюють за такими критеріями:

самостійність виконання;

логічність і детальність плану;

повнота і глибина розроблення теми;

наявність ілюстрацій (таблиць, рисунків, схем тощо);

кількість використаних джерел (не менше десяти);

використання цифрової інформації та відображення практичного досвіду;

наявність конкретних пропозицій;

якість оформлення;

презентація результатів;

захист.

Курсова робота має відповідати принципам академічної доброчесності. Особа, відповідальна за перевірку на академічний плагіат, призначена рішенням випускової кафедри, здійснює перевірку за допомогою програмно-технічних засобів перевірки на ознаки плагіату, які є у відкритому доступі в мережі «Інтернет».

За запитом кафедри навчально-методичний відділ може здійснювати перевірку з використанням інтернет-сервісу StrikePlagiarism.com.

Якість виконання курсової роботи оцінюють відповідно до таких вимог:

своєчасне подання курсової роботи на кафедру. Крайній термін визначають щорічно – за чотири тижні до закінчення семестру;

зміст курсової роботи відповідає змістовим вимогам;

теоретичне узагальнення наявних підходів до розв'язання проблемної ситуації та використання передової сучасної методології й науковометодичного інструментарію;

курсову роботу виконано відповідно до вимог, що ставлять до курсової.

Максимально можлива оцінка якості виконання курсової роботи – 60 балів; мінімально можлива – 35 балів.

Захист курсової роботи організовують на кафедрі менеджменту та бізнесу за два тижні до екзаменаційного періоду згідно з графіком, затвердженим завідувачем кафедри.

Захист – це презентація виконаної курсової роботи. Під час захисту курсової роботи автор має вміти відповісти на питання про методику дослідження, його основні результати та оцінити перспективи подальших досліджень. Максимально можлива оцінка захисту курсової роботи – 40 балів; мінімально можлива – 25 балів.

Підсумкову оцінку за курсову роботу з навчальної дисципліни «Стратегічний менеджмент» виставляють за 100-бальною накопичувальною системою оцінювання.

## <span id="page-9-0"></span>**4. Вимоги до структури та змісту курсової роботи**

## **Вимоги до структури курсової роботи**

Курсову роботу виконують на основі вивчення вітчизняної та зарубіжної літератури за спеціальністю. Це книги, періодичні видання, наукові публікації, законодавчі акти, спеціальна література, а також підручники (як допоміжне джерело використовують украй рідко), статистичні дані, тощо.

Курсова робота має містити такі розділи (у порядку, зазначеному нижче):

1. Титульний аркуш курсової роботи з підписами здобувача вищої освіти та членів комісії (Додаток А).

- 2. Зміст курсової роботи.
- 3. Вступ.

4. Основна частина, яка складається з таких частин: огляд компанії; бачення, місія та цілі; аналіз оточення компанії; аналіз конкурентного середовища; набір стратегій).

5. Висновки.

6. Список літератури.

7. Додатки.

Структура курсової роботи й обсяг окремих розділів залежать від конкретної галузі та підприємства дослідження, але її потрібно формувати з дотриманням таких умов:

обсяг роботи – 25 ─ 30 друкованих сторінок (включно з літературою, але без додатків);

допоміжні таблиці, технічну документацію розміщувати в додатках;

кількість сторінок в окремих розділах чітко не регламентована, але має відповідати вимогам достатньої інформативності та обґрунтованості рішень і висновків.

Курсова робота складається з розділів і підрозділів. У кінці кожного розділу формулюють висновки.

Зміст кожного розділу залежить від галузі, підприємства та плану курсової роботи, погодженого з науковим керівником. Проте є загальні вимоги до обсягу кожного розділу. Приблизна кількість сторінок у розділах така:

вступ: 1 – 2 сторінки; огляд компанії: 2 – 3 сторінки; бачення, місія та цілі: 3 – 5 сторінок; аналіз оточення компанії: 5 – 6 сторінок; аналіз конкурентного середовища: 2 – 3 сторінки; набір стратегій: 6 – 7 сторінок; висновки: 1 – 2 сторінки.

## **Вимоги до змісту розділів курсової роботи**

## **ВСТУП**

Вступ – це короткий розділ (зазвичай не більше 1 – 2 сторінок), призначений для інформування читача про актуальність дослідження. Містить коротку історію або відповідну передумову, яка веде до формулювання проблеми, що розглядають.

Мета вступу – надати достатню довідкову інформацію, щоб читач міг зрозуміти й оцінити результати дослідження.

У вступі викладають актуальність стратегічного підходу в сучасному бізнесі, обґрунтовують актуальність теми, визначають мету, завдання та практичне значення дослідження, визначають об'єкт і предмет дослідження, коротко описують методи та джерела інформації, використані для дослідження, отримані результати, які містять елементи новизни (пропозиції).

Обґрунтування актуальності має бути коротким. Кількох речень достатньо, щоб викласти головну думку.

Вступ містить формулювання мети курсової роботи та завдань, які необхідно вирішити для досягнення цієї мети.

Об'єктом курсової роботи є процес або явище, що породжує проблемну ситуацію та вибране для дослідження. Предмет курсової роботи визначає тему курсової роботи.

У вступі також наводять перелік методів дослідження, які використовують у курсовій роботі. Методи дослідження слід не просто перелічити окремо від змісту, а коротко описати, що саме досліджено кожним із методів.

#### **Основний розділ**

Основний розділ курсової роботи складається з огляду компанії; бачення, місія та цілей; аналізу оточення компанії; аналізу конкурентного середовища; набору стратегій. Назва кожного розділу має відображати характер висвітлених питань. Не допускають використання назв «теоретична секція», «практична секція» тощо.

#### **Огляд компанії**

У цій частині описують досліджувану компанію. Тут потрібно надати коротку історію компанії, її місцезнаходження, описати характер діяльності та продукти/послуги компанії, а також подати опис клієнта.

У курсовій роботі слід відобразити сучасний стан і перспективи розвитку галузі; розглянути структуру, роль промисловості в економіці; у скороченій формі описати місткість ринку, тенденції його зростання, а також основних конкурентів досліджуваної компанії; оцінити ймовірність появи нових клієнтів і майбутній розвиток компанії.

#### **Бачення, місія та цілі**

Укажіть бачення та місію компанії. Оцініть поточну місію компанії за допомогою матриці оцінювання місії, визначте елементи місії. Після аналізу зробіть висновок про місію та бачення компанії, їх відповідність. Дайте відповіді на питання: Чи розкрито місію в діяльності компанії? Як сформульовано місію? Чи відповідає місія вимогам? Що має зробити компанія, щоб поліпшити місію?

Потім сформулюйте кінцеву критичну мету для досліджуваної компанії, використовуючи підхід SMART. Для кращих результатів використовуйте підхід SMART для постановки цілей (заповніть таблицю постановки цілей SMART). Ця мета повинна відповідати місії та баченню компанії та підтримувати їх.

Розробіть схему «дерева цілей» для вашої компанії. Дайте пояснення «дерева цілей».

Напишіть висновок щодо отриманих результатів дослідження обсягом до однієї сторінки.

#### **Аналіз оточення компанії**

Аналіз навколишнього середовища – дуже важливий і дуже складний процес для розроблення стратегії компанії. Це вимагає ретельного моніторингу процесів, що відбуваються в навколишньому середовищі, оцінювання факторів і зв'язку цих факторів із сильними і слабкими сторонами компанії, можливостями і загрозами, які існують у зовнішньому середовищі. Компанія вивчає середовище, щоб забезпечити успішне просування до своїх цілей.

Аналіз навколишнього середовища включає:

- 1) матрицю оцінювання внутрішніх факторів (IFE);
- 2) матрицю оцінювання зовнішніх факторів (EFE);
- 3) SWOT-аналіз.

#### *Побудова матриці оцінювання внутрішніх факторів (IFE)*

Визначте 10 сильних і 10 слабких сторін вашої компанії, не більше і не менше. Ваші фактори мають бути детальними та дієвими, а не розпливчастими.

Призначте вагу кожному фактору. Ваги показують, наскільки важливий фактор для успіху в галузі. Усі ваги є «галузевими». Наприклад,

коефіцієнт 0,10 у 5 разів важливіший за коефіцієнт 0,02 для досягнення успіху в галузі. Однак не бійтеся включати фактори з меншою вагою. Те що фактор потрапив у ваш список 10 найпопулярніших, виправдовує його важливість, але він усе ще може бути відносно менш важливим для галузі, ніж інші фактори, які ви включаєте. Також зверніть увагу на те, у якій галузі працює ваше підприємство.

Потім призначте рейтингову оцінку від 1 до 4 кожному фактору. На відміну від вагових коефіцієнтів, які базуються на галузі, рейтинги базуються на компанії та показують, наскільки добре працює ваша компанія.

Розробіть матрицю IFE для вашої компанії. Підсумуйте та оцініть зважений бал для внутрішнього середовища вашої компанії.

Зробіть висновок про сильні та слабкі сторони компанії, охарактеризуйте потенціал компанії.

## *Побудова матриці оцінювання зовнішніх факторів (EFE)*

Визначте 10 можливостей і 10 загроз, не більше не менше. Ваші фактори мають бути детальними та дієвими, а не розпливчастими. Майте на увазі, що і можливості, і загрози повинні бути зовнішніми за своєю природою. Запитайте себе: «Чи контролює фірма цей фактор?» Якщо відповідь ствердна, то це не може бути можливістю чи загрозою.

Призначте кожному фактору вагу від 0,0 (не важливо) до 1,0 (дуже важливо). Ваги показують, наскільки важливий фактор для успіху в галузі.

Рейтинги також базуються на компанії та відображають, наскільки добре фірма звертається до певного фактора. Призначте оцінку від 1 до 4 кожному ключовому зовнішньому фактору, щоб указати, наскільки ефективно поточні стратегії фірми реагують на фактор.

Підготуйте матрицю EFE для вашої компанії, оцініть кожен фактор і обчисліть загальний зважений бал для організації.

Напишіть висновок щодо отриманих результатів дослідження обсягом до однієї сторінки.

## *SWOT-аналіз*

SWOT-аналіз – це метод стратегічного планування, який використовують для оцінювання сильних і слабких сторін, можливостей і загроз, пов'язаних із проєктом або бізнес-підприємством.

Він передбачає визначення мети бізнес-підприємства чи проєкту та з'ясування внутрішніх і зовнішніх факторів, сприятливих і несприятливих для досягнення цієї мети.

Розробіть матрицю SWOT; заповніть матрицю ключових можливостей і загроз, сильних і слабких сторін компанії. Використовуючи методологію оцінювання, оцініть фактори та обчисліть бал для кожного з чотирьох квадрантів (SO, ST, WO, WT) матриці SWOT.

Проаналізуйте результати та сформулюйте стратегії компанії для кожної альтернативи. Обґрунтуйте найкращу альтернативу для компанії.

Напишіть висновок щодо отриманих результатів дослідження обсягом до однієї сторінки.

## **Аналіз конкурентів**

Поясніть інтенсивність конкуренції в галузі. Визначте двох головних конкурентів вашої компанії. Дайте коротку характеристику конкурентів, їхньої діяльності та товарів/послуг.

Проведіть аналіз конкурентів вашої компанії за допомогою матриці конкурентного профілю (CPM).

Щоб виконати CPM, уведіть 12 критичних факторів успіху, не більше і не менше. У CPM фактори не обов'язково повинні бути надто конкретними, але вони повинні, наскільки це можливо, мати розподільний характер.

Після визначення 12 критичних факторів успіху визначте вагу для кожного фактора; ваги залежать від галузі. Цілком нормально, коли деякі фактори отримають низьку вагу, а один або два – високу.

Після визначення ваги та ідентифікації вашої компанії та двох конкуруючих фірм уведіть рейтинг (на основі компанії) для кожної організації. Не присвоюйте компаніям однаковий рейтинг; займіть позицію; зробіть вибір.

Оцініть і порівняйте результати для кожної компанії.

Напишіть висновок щодо отриманих результатів аналізу обсягом до однієї сторінки.

## **Набір стратегій**

Спочатку опишіть поточні стратегії вашої компанії. Оцініть ефективність поточних стратегій.

15

Набір стратегій – це система різних типів стратегій, які розробляються компанією на певний період часу. Ця система відображає специфіку функціонування і розвитку компанії та рівень її претензій на місце у зовнішньому середовищі.

Процес побудови стратегічного набору – діяльність, яка здійснюється на всіх рівнях управлінської ієрархії. Існують такі стратегії:

загальні для підприємства в цілому;

загальна конкурентна з окремих видів господарської діяльності; загальні, функціональні та торгові види.

На основі попереднього аналізу з попередніх розділів розробіть набір стратегій для вашої компанії.

Набір стратегій має включати:

1) обґрунтування загальної стратегії вашої компанії з використанням Grand Matrix;

2) обґрунтування конкурентної стратегії вашої компанії за допомогою моделі загальних стратегій Портера;

3) обґрунтування стратегій окремих бізнес-одиниць вашої компанії за допомогою портфельного аналізу BSG Matrix.

## *Матриця Гранд-стратегії (Grand Strategy Matrix)*

Матриця Гранд-стратегії (Grand Strategy Matrix) стала потужним інструментом для розроблення альтернативних стратегій. Ця матриця переважно базується на таких чотирьох важливих елементах:

швидке зростання ринку;

повільне зростання ринку;

сильна конкурентна позиція;

слабка конкурентна позиція.

Ці елементи утворюють чотириквадрантну матрицю, у якій всі організації можна розташувати таким чином, що ідентифікація та вибір відповідної стратегії стають легким завданням. Крім того, ця матриця допомагає прийняти найкращу стратегію на основі поточного зростання та конкурентного стану фірми. Велика компанія, розділена на багато підрозділів, також може розмістити свої підрозділи в цій чотириквадрантній Матриці великої стратегії для формулювання найкращої стратегії кожного підрозділу.

Поясніть свій вибір стратегій у Гранд-матриці, поданій на рис. 1.

#### **Швидке зростання ринку**

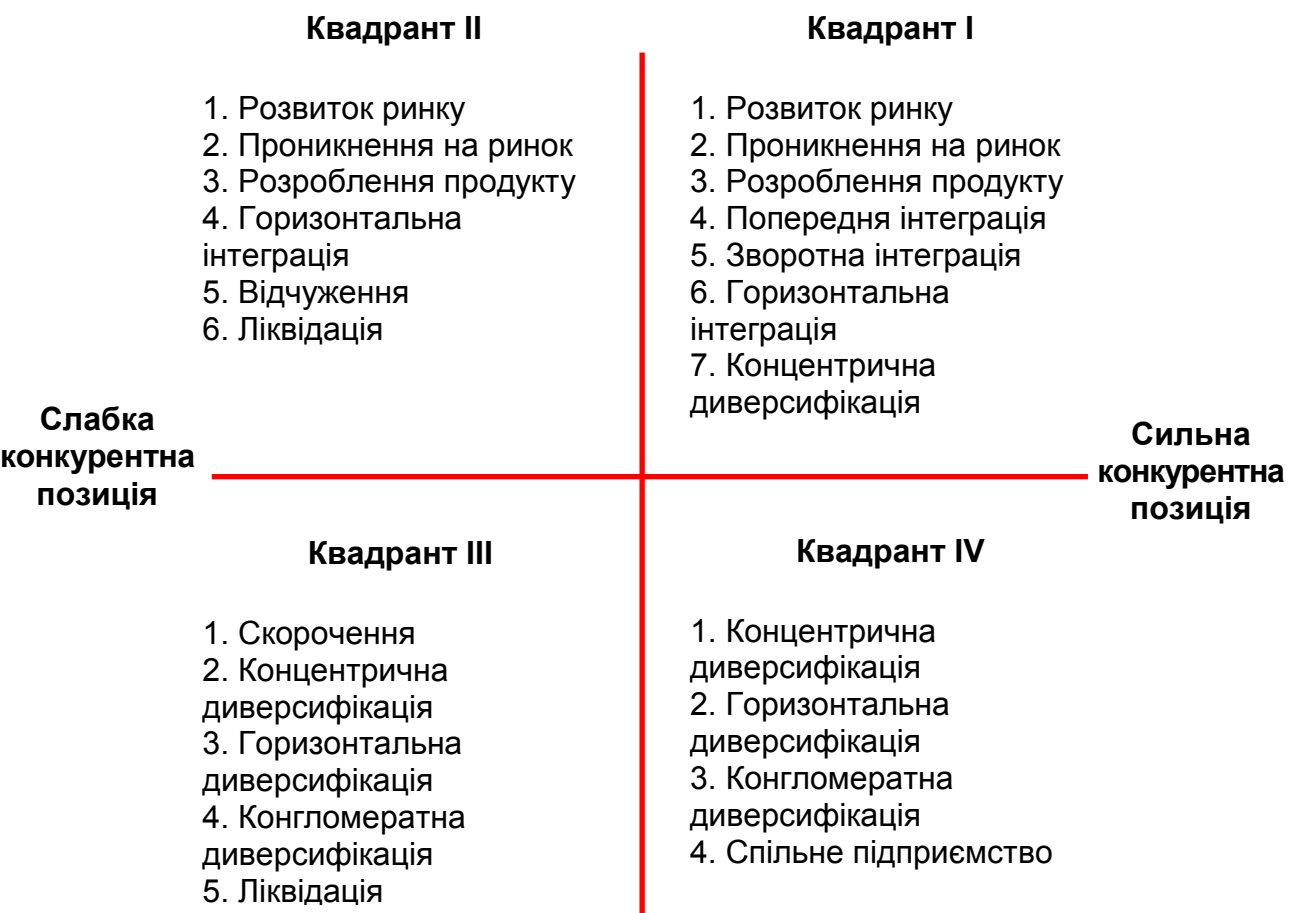

#### **Повільне зростання ринку**

## Рис. 1. **Приклад матриці Гранд-стратегії (Grand Matrix)**

#### *Конкурентна стратегія*

Використовуючи загальну модель стратегій Портера, виберіть конкурентну стратегію для вашої компанії. Обґрунтуйте свій вибір.

#### *Аналіз портфоліо: матриця BCG*

Ця техніка особливо корисна для компаній, які мають багато підрозділів або багато продуктів. Підрозділи або продукти компрометують «бізнес-портфоліо» організації. Склад портфоліо може мати вирішальне значення для зростання та успіху компанії. Матриця BCG враховує дві змінні, а саме:

швидкість зростання ринку; відносну частку ринку.

Визначте п'ять стратегічних бізнес-одиниць вашої компанії. Розробіть матрицю BCG. Добре було б розробити BCG за географічним регіоном і побудувати інший за продуктом (якщо у вас є дані).

Напишіть висновок щодо набору стратегій для вашої компанії обсягом до однієї сторінки.

#### **Висновки**

Висновки є завершальним етапом виконання курсової роботи. У висновках коротко викладають найважливіші теоретичні та практичні аспекти курсової роботи щодо її мети та завдань. Послідовність висновків має відповідати набору цілей, поставлених у вступі.

## **Список літератури**

Список використаної літератури розміщують після висновків. Він складається з літературних джерел, якими автор користувався під час написання курсової роботи: нормативно-правових актів, підручників, монографій, статей у періодичних виданнях, вебсайтів, довідкових матеріалів тощо. Неопубліковані джерела (фінансову звітність, технічну документацію, інші внутрішні документи підприємства, конспект лекцій, підготовлений здобувачем вищої освіти тощо) не включають до списку літератури. Кількість джерел залежить від новизни проблеми та ступеня її нормативного врегулювання. З огляду на досвід підготовки курсової роботи рекомендована загальна кількість джерел у списку літератури має становити не менше 10 позицій. Переважають джерела, опубліковані не більше ніж за п'ять років до написання дослідження.

#### **Додатки**

Курсова робота може містити додатки, що відображають відповідну інформаційну базу для аналізу діяльності підприємства, належним чином оформлену. У додатках розміщують допоміжний матеріал, який використовують для комплексного сприйняття курсової роботи.

## **Вимоги до оформлення курсової роботи**

#### **Загальні вимоги**

Курсову роботу роздруковують за допомогою комп'ютера на одному боці аркуша білого паперу формату А4 (210 х 297 мм), міжрядковий

інтервал 1,5, до тридцяти рядків на сторінці (крім титульного аркуша, для якого встановлено множник інтервалу 1,3).

Поля мають бути такими: ліве – 25 мм, праве – 15 мм, верхнє – 20 мм, нижнє – 20 мм.

Шрифт основного тексту – Normal, Times New Roman, кг. 14. Не допускають виділення жирним шрифтом або курсивом окремих слів чи частин тексту (крім заголовків розділів, підрозділів, таблиць і рисунків).

Абзацний відступ дорівнює 1,25 см, основний текст вирівнюють по ширині. «Висячих рядків» не допускають.

Цифри не можна відокремлювати від одиниць виміру – вони мають бути в одному рядку.

Потрібно дотримуватися єдиного стилю оформлення курсової роботи. Друк має бути чітким, чорним, щільність тексту – однаковою.

Знаки питання й оклику в курсовій роботі неприпустимі.

Назви структурних частин курсової роботи: зміст, вступ, розділи, список використаної літератури тощо друкують великими літерами (кг. 14, жирний шрифт).

Назви розділів і підрозділів подають через один інтервал. Назви підрозділів друкуються малими літерами (крім першої великої), кг. 14, напівжирним шрифтом. Між текстом попереднього підрозділу та назвою поточного підрозділу залишають пробіл. Безпосередньо після назви підрозділу пробілу немає. Крапку в кінці заголовка не ставлять.

Кожен розділ починається з нової сторінки. Кожен новий підрозділ, який починається на тій самій сторінці, де закінчувався попередній, відокремлюють пробілом.

Остання сторінка кожного розділу маю бути заповнена текстом не менш ніж на 2/3.

#### **Нумерація**

Розділи, підрозділи, рисунки, таблиці, формули позначають арабськими цифрами без знака №.

Першою сторінкою курсової роботи є титульний аркуш, який входить до загальної кількості сторінок. Титульний аркуш не нумерують.

Номери сторінок друкують, починаючи з другої сторінки вступу до кінця останньої сторінки додатків включно, у верхньому правому куті без крапки. Для нумерації сторінок використовують шрифт Times New Roman (кегль 12).

Перед назвою структурного розділу ставлять його номер арабськими цифрами та крапку. Слово «розділ» не пишуть.

Структурні підрозділи нумерують у кожному розділі. Номер підрозділу складається з номера структурного розділу та номера підрозділу в цьому розділі з крапкою між ними.

#### **Списки**

Для обліку певних об'єктів, подій або їх властивостей у звіті можуть знадобитися нумеровані або марковані списки. Загальні правила використання цих списків такі:

1. У разі досить довгих списків (що складаються з кількох речень) бажано нумерувати список. Кожен елемент списку починається з нового рядка з великої літери та закінчуються в кінці крапкою. Нумерація здійснюється арабськими цифрами, після номера ставлять крапку.

2. Якщо логіка вимагає реалізації нумерації елементів списку з невеликою кількістю елементів, використовують нумерований список. Нумерація здійснюється арабськими цифрами або малими літерами латинського алфавіту, після номера ставлять дужку. Кожен елемент списку починається з нового рядка з малих літер й у кінці ставлять крапку з комою. Останній пункт закінчується крапкою.

3. За потреби використовують багаторівневий список (якщо деякі частини або весь список містять «вкладені» списки), який має відповідати тим самим правилам, що й для групових списків елементів.

4. У всіх інших випадках використовують маркований список. Кожен елемент списку починається з нового рядка з малих літер й у кінці ставлять крапку з комою. У кінці останнього пункту ставлять крапку. Маркери або не використовують, або використовують як маркерну лінію (штрих). Не використовують інші типи маркерів (коло, квітку, руку тощо).

5. Стильове оформлення списків (розмір, відступ, табуляція) має бути однаковим у всій роботі.

#### **Рисунки**

Рисунки (схеми, діаграми, графіки) подають безпосередньо після тексту, де їх згадують уперше, або на наступній сторінці. Рисунки розміром більше А4 розглядають як одну сторінку і розміщують на аркушах А3 після згадування в тексті або в додатках.

20

Якщо в додатку розміщено довідкову інформацію (фото, рисунки, схеми, діаграми, графіки, карти), у тексті на неї обов'язково дають посилання.

Кожен рисунок в основному тексті курсової роботи або в додатку повинен мати посилання.

Усі ілюстрації, незалежно від того, чи є вони графіками, діаграмами, діаграмами тощо, позначають словом «Рис.» з великої літери та послідовною нумерацією в межах розділу, за винятком рисунків, поданих у додатках. Номер рисунку має складатися з номера розділу та порядкового номера рисунку, між якими ставлять крапку. Підписи до рисунків послідовно розміщують виключно під рисунком. Номер рисунка та підпис відокремлюють крапкою, наприклад: «Рис. 1.2. Цілі управління персоналом» [10]. Приклад оформлення рисунка подано на рис. 2.

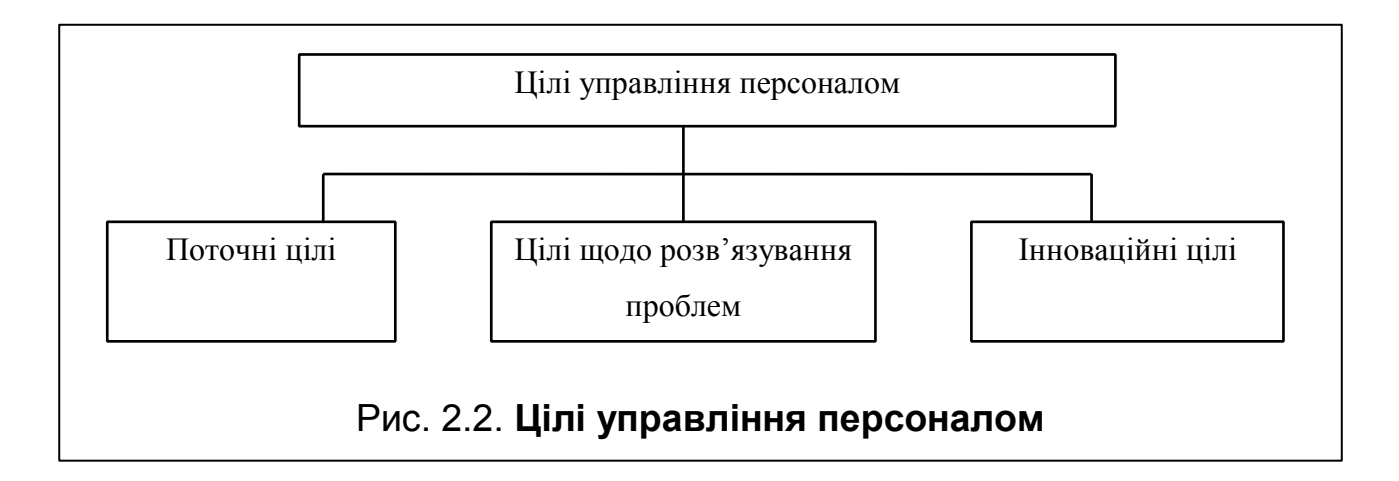

Рис. 2. **Приклад оформлення рисунку**

Рисунки мають бути зроблені на комп'ютері і бути чорно-білими. Кольорові рисунки допускають лише в додатках.

## **Таблиці**

Таблиці в розділі нумерують послідовно. Біля правого поля аркуша, залишаючи інтервал після тексту, розміщують слово «Таблиця» з її номером. Номер таблиці має складатися з номера розділу та порядкового номера таблиці, між якими ставлять крапку. Наприклад, «Таблиця 3.2» означає другу таблицю третього розділу.

У наступному рядку симетрично до тексту пишуть назву таблиці. Слово «Таблиця» та назва таблиці починаються з великої літери. Слово

«Таблиця», її номер і назву виділяють жирним шрифтом. Після назви таблиці не роблять пробіл і розміщують таблицю. Приклад оформлення таблиці наведено на рис. 3.

## Таблиця 3.2

## **Розрахунок інтегральної оцінки якості та ефективності нового обладнання**

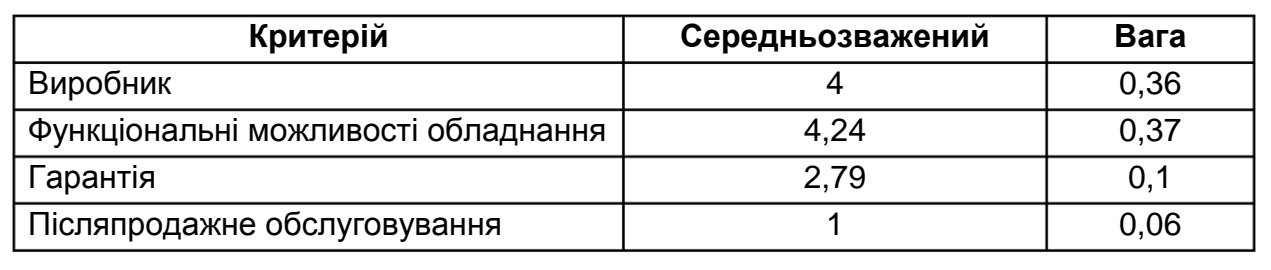

## Рис. 3. **Приклад оформлення таблиці**

Кожна таблиця містить заголовок з назвами стовпців (іноді – з назвами рядків). Шрифт заголовка таблиці має бути жирним.

Таблиці розміщують після першої згадки про них у тексті або на наступній сторінці. Таблицю розміщують так, щоб її можна було читати без повороту роботи або з поворотом за годинниковою стрілкою.

У тексті додають посилання на всі таблиці курсової роботи.

Усі частини таблиці, перенесені на інший аркуш, не мають заголовків, але справа друкують слова «Продовження табл.» та її номер, наприклад: «Продовження табл. 1.2». На останній сторінці замість «Продовження табл.» друкують «Закінчення табл.». Жирним шрифтом набирають слова «Продовження табл.», «Закінчення табл.» та номер таблиці.

Для таблиць можна використовувати шрифт Times New Roman кг. 14, 12 або 10, міжрядковий інтервал одинарний.

Таблиці обсягом від двох повних аркушів переносять у додаток.

## **Формули**

Формули в курсовій роботі виконують за допомогою стандартних математичних редакторів Microsoft Office (наприклад, Microsoft Equation 3.0) і нумерують (якщо їх більше однієї) у межах розділу. Формули розташовують симетрично до тексту, відразу після них ставлять кому, або розділові знаки можуть бути відсутніми. Стилі всіх формул мають бути однаковими.

Номер формули складається з номера розділу, порядкового номера формули в розділі та крапки між ними. Номер формули пишуть біля правого поля аркуша в круглих дужках.

Безпосередньо під формулою подають пояснення всіх символів і числових значень коефіцієнтів (зокрема символу, що вказує на величину, для якої складено формулу розрахунку), у тому порядку, у якому їх наведено в формулі.

Наприклад:

$$
AEE = I_a - C_a, \qquad (1.2)
$$

де AEE – річний економічний ефект, тис. грн;

 $I_a$  – додатковий маржинальний дохід протягом року, тис. грн;

 $C_a$  – додаткові витрати протягом року, тис. грн.

Відповідно до прикладу, це друга формула першого розділу.

#### **Список літератури**

Під час написання курсової роботи здобувачі вищої освіти обов'язково повинні робити посилання на вихідні матеріали або окремі результати, викладені в курсовій роботі (теоретичні джерела, довідкові матеріали тощо), а також на таблиці, рівняння, рисунки та додатки до курсової роботи.

Якщо використано відомості, матеріали з підручників, монографій, оглядових статей та інших багатосторінкових джерел, то в посиланні має бути точно вказано кількість сторінок, рисунків, таблиць, формул із джерела, на яке зроблено посилання.

Джерело в тексті має бути наведено з порядковим номером, зазначеним у списку літератури, у квадратних дужках, наприклад: «[4, с. 21 – 22]» (четвертий номер у списку літератури, сторінки 21 – 22) або «... в [14, 21, 30] ...» [16].

Посилання на рисунок містить порядковий номер, наприклад: «рис. 1.4».

Посилання на формулу вказує порядковий номер формули в дужках, наприклад: «... у (2.3)».

Під час посилання на таблицю в тексті слово «таблиця» пишуть з малої літери, наприклад: «...у табл. 1.4».

У повторних посиланнях на таблиці, ілюстрації та формули пишуть слово «див.», наприклад: «…див. табл. 1.2».

Список використаної літератури оформлюють згідно з вимогами ДСТУ 8302:2015 (приклад оформлення можна знайти за посилання[м](http://lib.znau.edu.ua/jirbis2/images/phocagallery/2017/Pryklady_DSTU_8302_2015.pdf) [http://lib.znau.edu.ua/jirbis2/images/phocagallery/2017/Pryklady\\_DSTU\\_8302](http://lib.znau.edu.ua/jirbis2/images/phocagallery/2017/Pryklady_DSTU_8302_2015.pdf) [\\_2015.pdf\)](http://lib.znau.edu.ua/jirbis2/images/phocagallery/2017/Pryklady_DSTU_8302_2015.pdf).

Джерела в списку використаної літератури наводять за абеткою (в алфавітному порядку за прізвищами перших авторів або за заголовками в разі відсутності відомостей про авторів). Спочатку подають джерела українською мовою, потім – іншомовні джерела. Нумерація джерел у списку є наскрізною.

Під час внесення окремих джерел до списку використаної літератури слід обов'язково наводити всі вихідні дані: прізвище та ініціали автора (авторів), назву праці, місто і назву видавництва (останнє – необов'язково), рік видання, загальну кількість сторінок (для періодичних видань – діапазон сторінок, на яких розміщено статтю, на яку роблять посилання). Крім того, оформлюючи список літератури, звертають увагу на такі загальні вимоги:

ініціали і прізвище автора не відривають одне від одного, тобто завжди розміщують на одному рядку;

назви та інші реквізити джерел з іноземних мов не перекладають;

скорочення слова «сторінка» («с.») завжди розміщують на одному рядку з відповідним числом;

не допускають наведення в списку літератури номера журналу (газети) як окремої позиції – позицією списку літератури може бути лише стаття;

аналогічно не рекомендовано робити посилання на цілий вебсайт – позицією списку використаної літератури має бути окрема сторінка, яку оформлюють як статтю (з певними відмінностями від статті в паперовому виданні). Винятком можуть бути сайти зі статистичною, довідковою інформацією – у разі неодноразового посилання в тексті курсової роботи на різні сторінки такого сайту його оформляють як окрему позицію списку використаної літератури;

URL-адресу вебсайту як в основному тексті роботи, так і в списку використаної літератури не наводять шрифтом із підкреслюванням;

слід чітко дотримуватися вимог до пунктуації та використовуваного шрифту (згідно зі зразком), не замінюючи тире дефісом, роблячи необхідні відступи між структурними елементами позиції списку літератури і знаками пунктуації, використовуючи курсивний шрифт відповідно до стандарту.

Зразок оформлення літературних джерел за видами наведено в додатку Б методичних рекомендацій. Слід мати на увазі, що в роботі список використаної літератури оформляють не таблицею, як це подано в додатку Б, а нумерованим списком.

Для формування позицій списку використаної літератури можна використовувати онлайн-генератор посилань [https://www.grafiati.com/uk/](https://www.grafiati.com/uk/blogs/dstu-8302-2015-referencing-generator/) [blogs/dstu-8302-2015-referencing-generator/.](https://www.grafiati.com/uk/blogs/dstu-8302-2015-referencing-generator/)

## **Додатки**

Додатки оформляють безпосередньо після списку літератури, як окрему частину, і розміщують у порядку появи посилань у тексті курсової роботи. Додатки починають з титульного аркуша, на якому симетрично друкують слово «**ДОДАТКИ**». Кожен додаток також має починатися з титульного аркуша зі словом «**ДОДАТОК**» і відповідною літерою, розташованими симетрично до сторінки і виділеними жирним шрифтом, наприклад: «**ДОДАТОК А**». У наступному рядку його назву слід давати маленькими літерами жирним шрифтом, наприклад: «**Організаційна структура управління підприємством**». Слова «додатковий», «додаток», номер додатка та назву в лапках не наводять.

Додатки послідовно позначають великими літерами українського алфавіту, наприклад: «**ДОДАТОК А**», «**ДОДАТОК Б**» тощо.

Рисунки, таблиці та формули в додатках нумерують у кожному додатку, наприклад: «Рис. E.2» – другий рисунок у **ДОДАТКУ E** , (A.1) – перша формула в **ДОДАТКУ A.** Рисунки, таблиці та формули в додатках оформляють відповідно до загальних вимог до курсової роботи.

# **Рекомендована література**

#### **Основна**

<span id="page-25-1"></span><span id="page-25-0"></span>1. Пономаренко В. С. Стратегічне управління розвитком підприємства : навч. посіб. / В. С. Пономаренко, О. І. Пушкар, О. М. Тридід. – Харків : ХДЕУ, 2002. – 639 с.

2. Тертичка В. В. Стратегічне управління : підручник / В. В. Тертичка. – Київ : К.І.С., 2017. – 932 с.

3. Лепейко Т. І. Менеджмент [Електронний ресурс] : навч. посіб. / Т. І. Лепейко, О. М. Миронова. – Харків : ХНЕУ, 2010. – 204 с. – Режим доступу : [http://www.repository.hneu.edu.ua/handle/123456789/30823.](http://www.repository.hneu.edu.ua/handle/123456789/30823)

4. Менеджмент [Електронний ресурс] : навч.-практ. посіб. для самост. вивч. дисципліни у схемах, таблицях, тестах та завданнях / М. В. Афанасьєв, І. Я. Іпполітова, В. В. Ушкальов, І. Г. Муренець ; за заг. ред. В. В. Ушкальова. – Харків : ХНЕУ ім. С. Кузнеця, 2021. – 392 с. – Режим доступу : [http://repository.hneu.edu.ua/handle/123456789/26540.](http://repository.hneu.edu.ua/handle/123456789/26540)

5. Менеджмент у структурах видавничо-поліграфічного комплексу [Електронний ресурс] : навч. посіб. / Т. І. Лепейко, Т. П. Близнюк, А. В. Котлик та ін. – Харків : ХНЕУ, 2011. – 352 с. – Режим доступу : [http://www.repository.hneu.edu.ua/handle/123456789/30822.](http://www.repository.hneu.edu.ua/handle/123456789/30822)

#### **Додаткова**

<span id="page-25-2"></span>6. Ковтун О. І. Стратегія підприємства : підручник / О. І. Ковтун. – Львів : Новий світ – 2000, 2018. – 426 с.

7. Мінцберг Г. Анатомія менеджменту. Ефективний спосіб керувати компанією / Г. Мінцберг ; пер. з англ. Р. Корнута. – Київ : Наш формат, 2018. – 397 с.

8. Чепелюк М. І. Інструментарій стратегічного управління в контексті сучасних концепцій та трендів світового економічного розвитку : монографія [Електронний ресурс] / М. І. Чепелюк. ‒ Харків : ФОП Лібуркіна Л. М., 2021. ‒ 396 с. – Режим доступу : [http://repository.hneu.edu.ua/handle/](http://repository.hneu.edu.ua/handle/123456789/26372) [123456789/26372.](http://repository.hneu.edu.ua/handle/123456789/26372)

9. David F., David F. Strategic Management: A Competitive Advantage Approach, Concepts : 16th edition / F. David , F. David. – Pearson, 2016. – 432 p.

10. Kennedy R., Jamison E., Simpson J., Kumar P. Strategic Management / R. Kennedy , E. Jamison , J. Simpson , P. Kumar. – Virginia Tech Publishing, 2020. – 355 p.

11. Mazorenko O. V. The criteria for choosing an export strategy of enterprise [Електронний ресурс] / O. V. Mazorenko // Бізнес Інформ. – 2019. – № 8. – С. 253–258. – Режим доступу : [http://repository.hneu.edu.ua/](http://repository.hneu.edu.ua/handle/123456789/22720) [handle/123456789/22720.](http://repository.hneu.edu.ua/handle/123456789/22720)

12. Pererva I. Use of creative marketing in the implementation of enterprise strategy [Electronic resource] / I. Pererva, O. Myronova // Economics of Development.  $- 2023. - 22 (2)$ .  $- P$ . 28-40.  $-$  Access mode : [http://repository.hneu.edu.ua/handle/123456789/29814.](http://repository.hneu.edu.ua/handle/123456789/29814)

13. Strategic management: syllabus of the educational discipline for students of specialty 073 «Management» of the first (bachelor) level: [Electronic resource] / comp. О. Mazorenko. – Kharkiv : KHNUE, 2019. – 9 p. – Access mode : [http://repository.hneu.edu.ua/handle/123456789/22965.](http://repository.hneu.edu.ua/handle/123456789/22965)

# **Інформаційні ресурси**

<span id="page-26-0"></span>14. Електронний каталог Національної бібліотеки України імені В. І. Вернадського. – Режим доступу : www.nbuv.gov.ua.

15. Електронний каталог Харківської державної наукової бібліотеки імені В. Г. Короленка. – Режим доступу : [http://korolenko.kharkov.com.](http://korolenko.kharkov.com/)

16. Василик С. К. Стратегічний менеджмент [Електронний ресурс] / С. К. Василик // Сайт ПНС ХНЕУ ім. С. Кузнеця. – Режим доступу : [https://pns.hneu.edu.ua/course/view.php?id=10304.](https://pns.hneu.edu.ua/course/view.php?id=10304)

**Додатки**

Додаток А

## **Приклад титульного аркуша курсової роботи**

# <span id="page-27-0"></span>**МІНІСТЕРСТВО ОСВІТИ І НАУКИ УКРАЇНИ ХАРКІВСЬКИЙ НАЦІОНАЛЬНИЙ ЕКОНОМІЧНИЙ УНІВЕРСИТЕТ ІМЕНІ СЕМЕНА КУЗНЕЦЯ**

**Кафедра менеджменту та бізнесу**

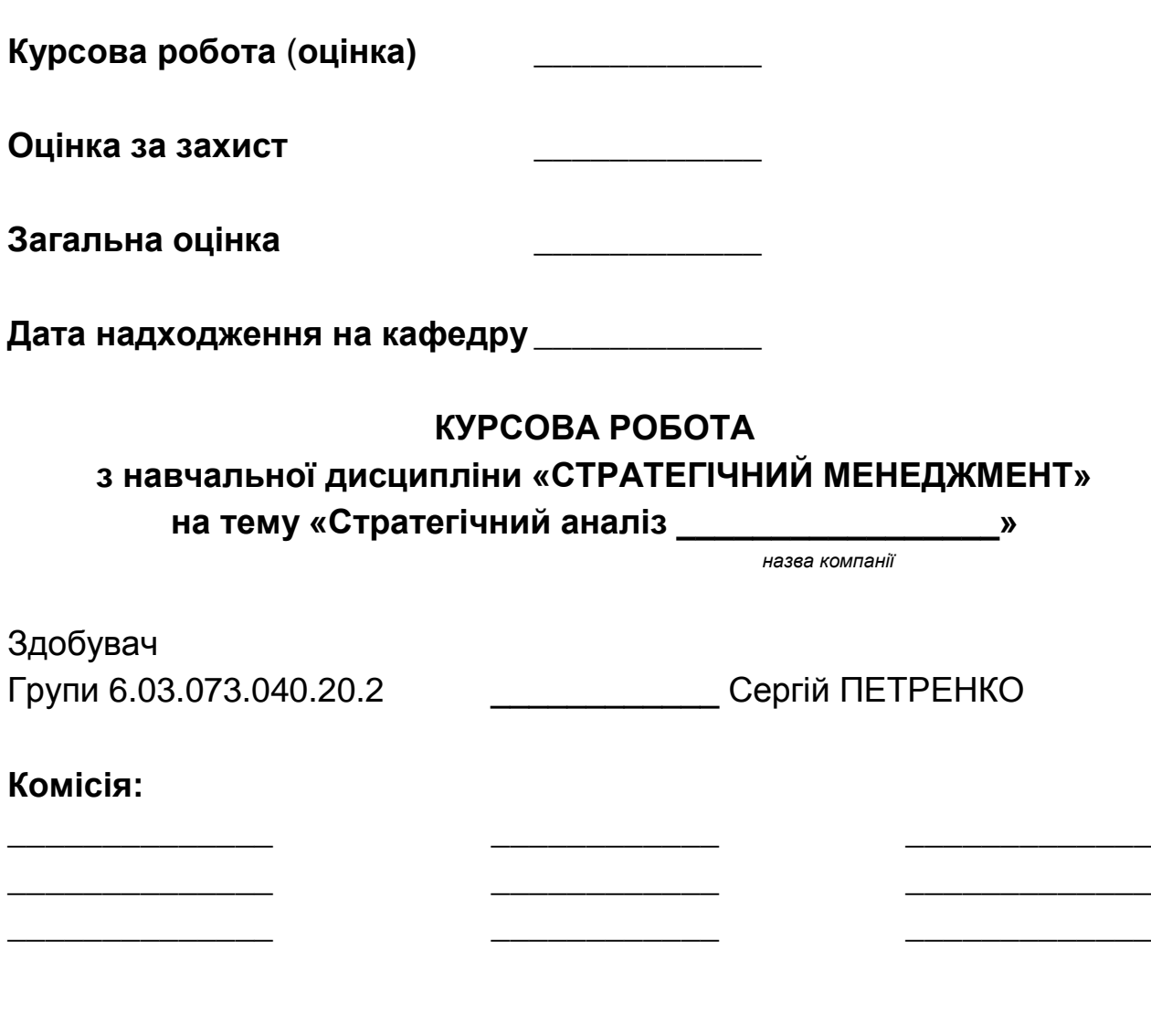

Харків – 2024

Додаток Б

Таблиця Б.1

# **Зразки оформлення джерел у списку літератури**

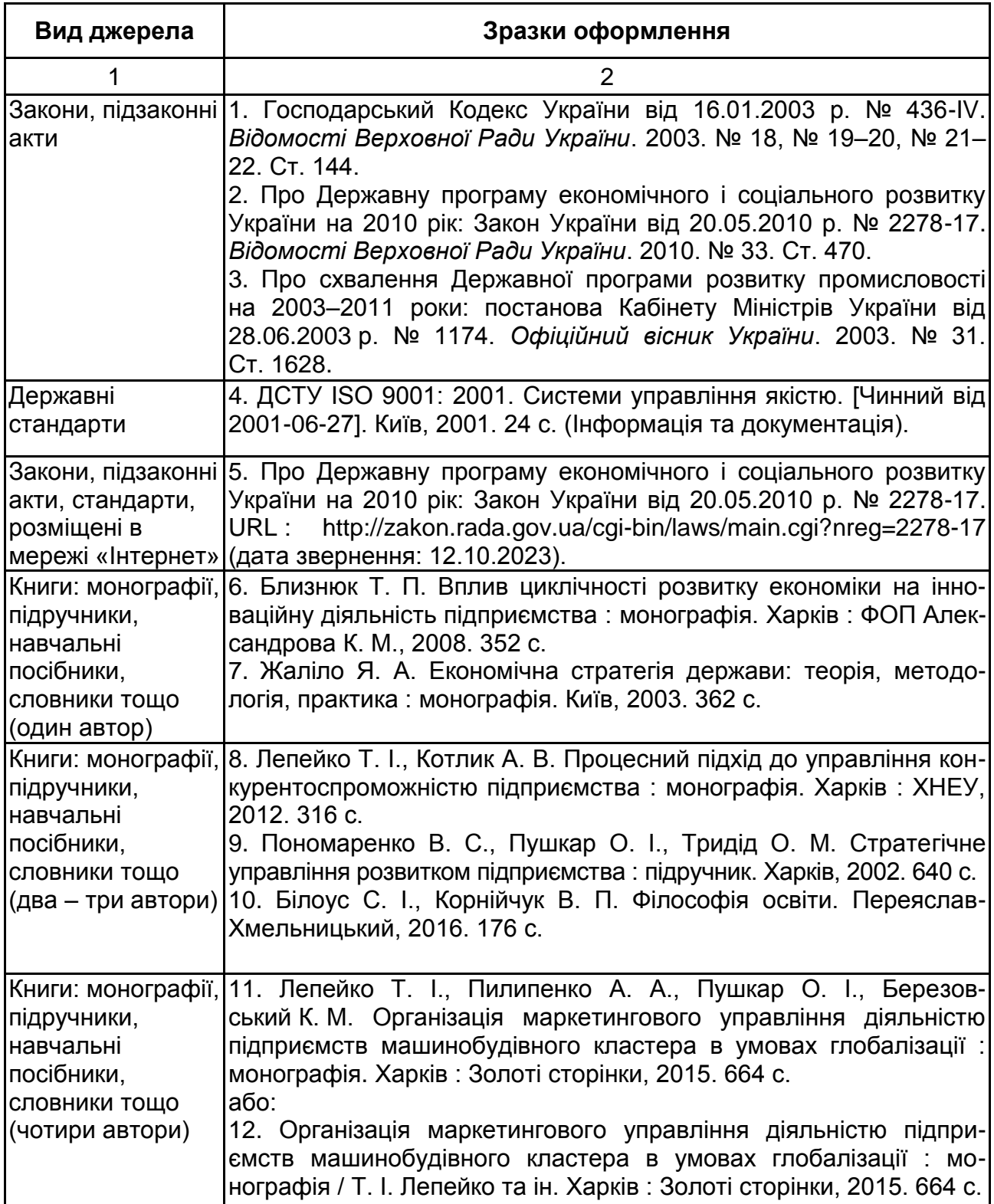

# Продовження табл. Б.1

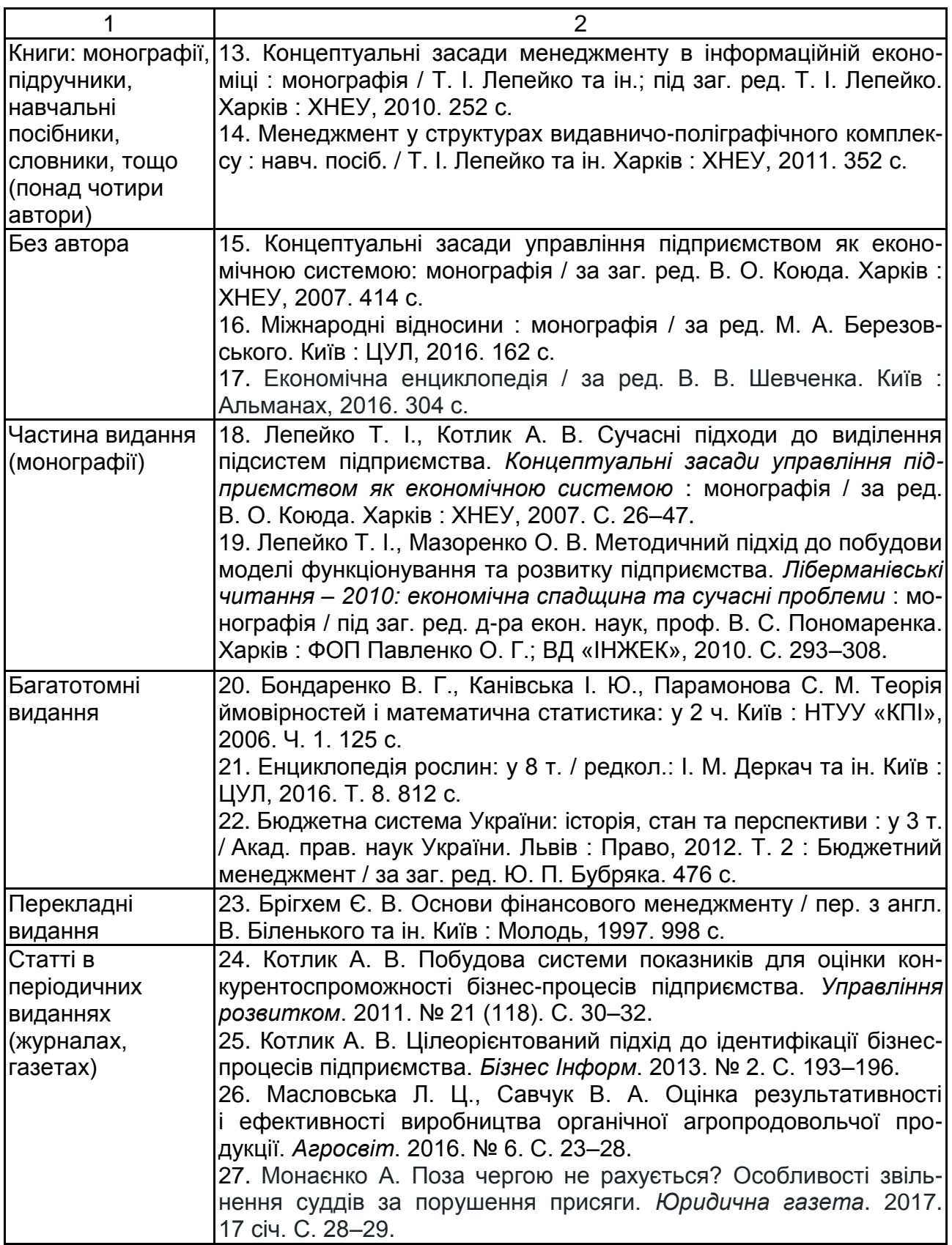

# Продовження табл. Б.1

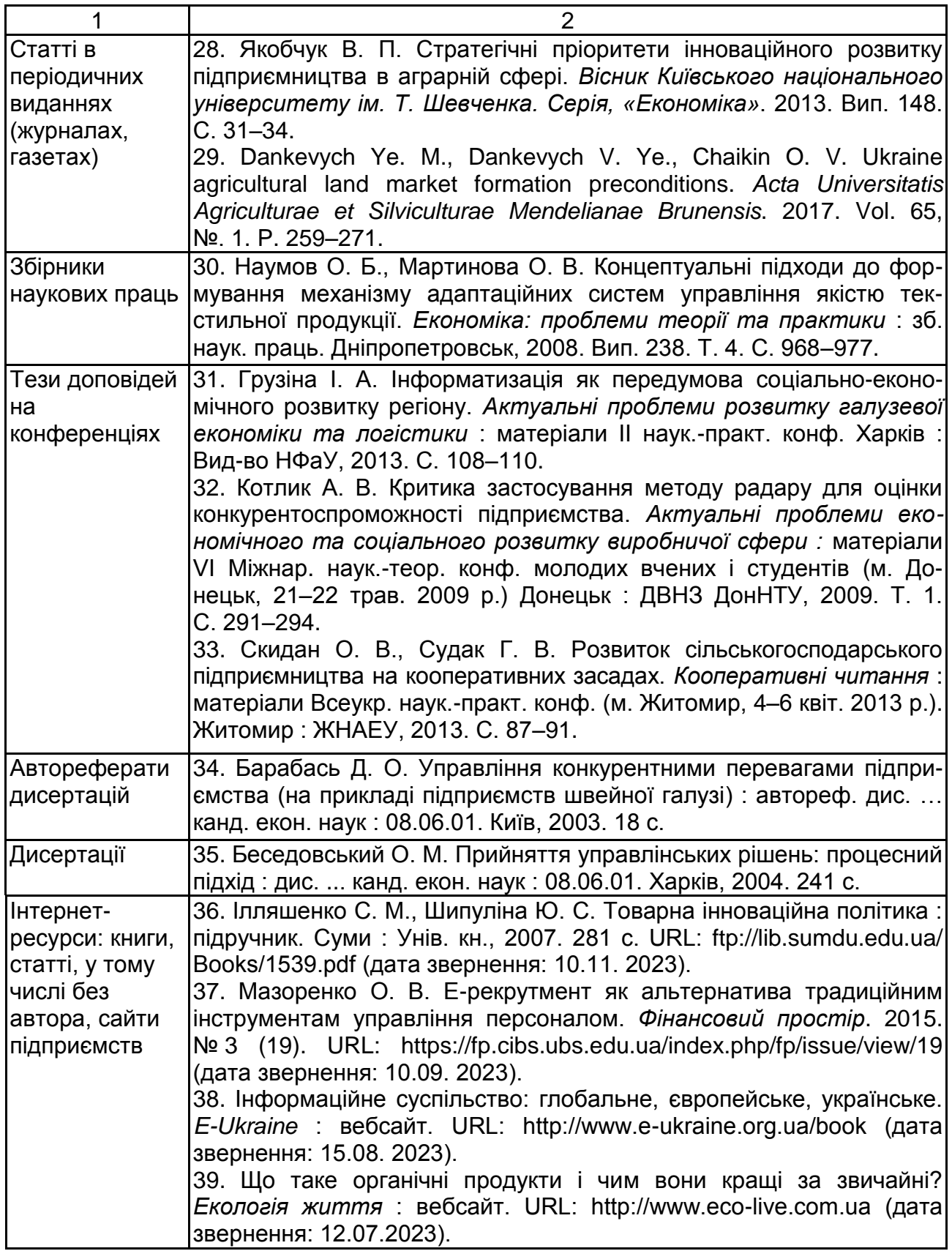

# Закінчення додатка Б

# Закінчення табл. Б.1

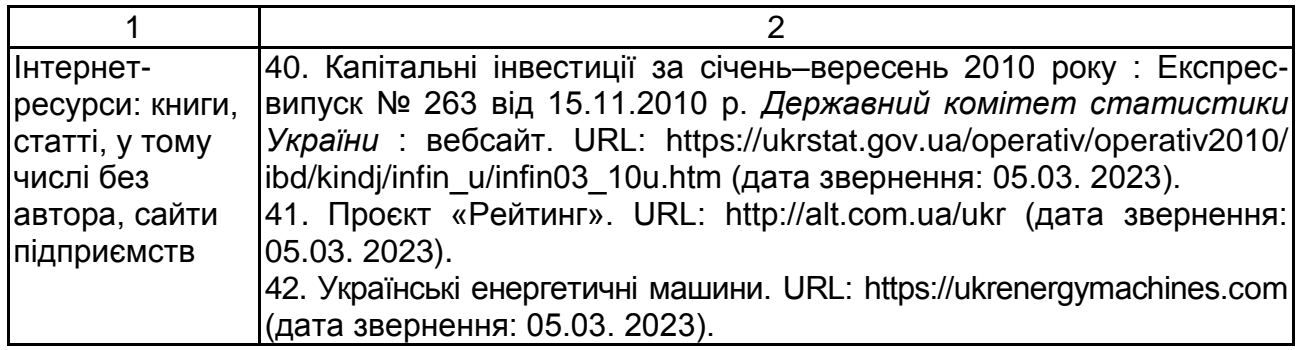

# Зміст

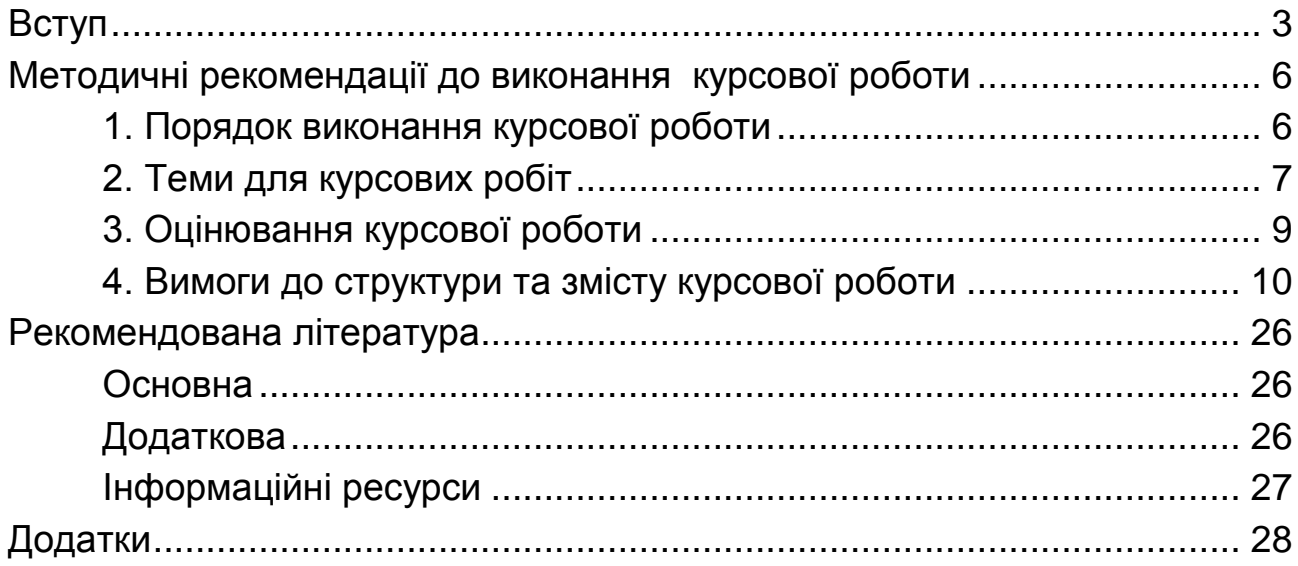

НАВЧАЛЬНЕ ВИДАННЯ

# **СТРАТЕГІЧНИЙ МЕНЕДЖМЕНТ**

**Методичні рекомендації до виконання курсової роботи для здобувачів вищої освіти спеціальності 073 «Менеджмент» освітньої програми «Бізнес-адміністрування» першого (бакалаврського) рівня**

*Самостійне електронне текстове мережеве видання*

Укладачі: **Мазоренко** Оксана Володимирівна **Перерва** Іванна Миколаївна **Василик** Сергій Костянтинович

Відповідальний за видання *Т. І. Лепейко* 

Редактор *Н. Г. Войчук*

Коректор *В. Ю. Труш*

План 2024 р. Поз. № 63 ЕВ. Обсяг 34 с.

Видавець і виготовлювач – ХНЕУ ім. С. Кузнеця, 61166, м. Харків, просп. Науки, 9-А

*Свідоцтво про внесення суб'єкта видавничої справи до Державного реєстру ДК № 4853 від 20.02.2015 р.*